## Network Design Workshop

IP Addressing

## IP Addresses

- Internet connected networks use two types of IP Addressing
	- IPv4 legacy Internet protocol
	- IPv6 new Internet protocol
- Presentation describes IPv4 addresses and IPv6 addresses & addressing
- The Campus Network Design Workshop labs use both IPv4 and IPv6 for all exercises
	- Dual stack network (both protocols running in parallel)

## IPv4 addresses

- 32-bit binary number
	- How many unique addresses in total?

### IPv4 addresses

- 32-bit binary number
	- How many unique addresses in total?
	- $-$  2<sub>32</sub> which is 4,294,967,296 addresses
- Conventionally represented as four dotted decimal octets

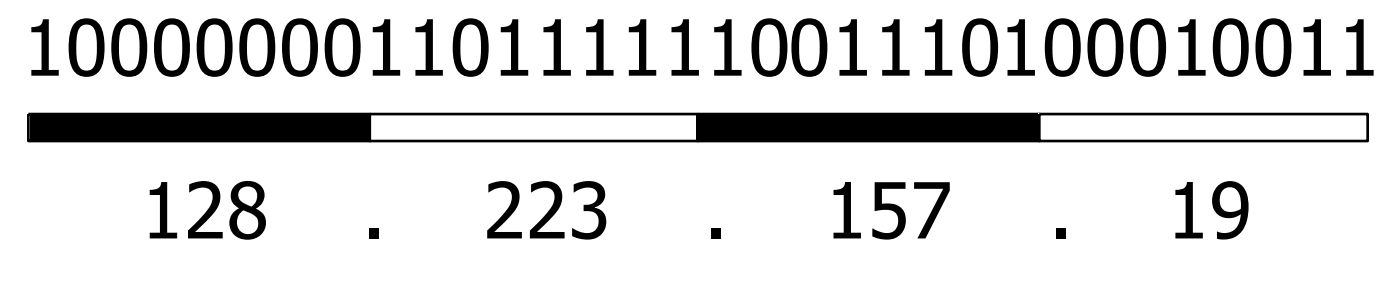

Can you explain why  $00010011 = 19$  in decimal?

### Prefixes

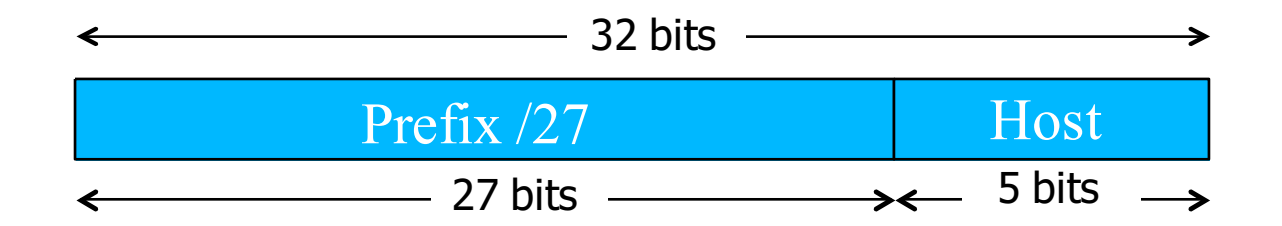

- A range of IP addresses is given as a prefix, e.g. 192.0.2.128/27
- In this example:
	- How many addresses are available?
	- What are the lowest and highest addresses?

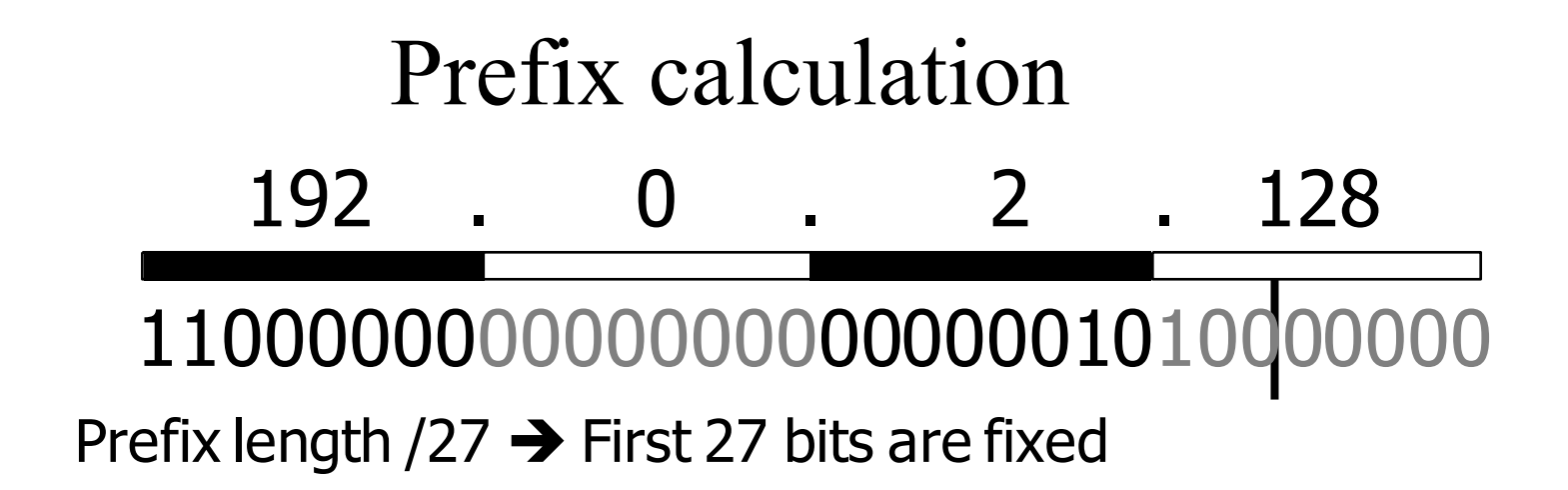

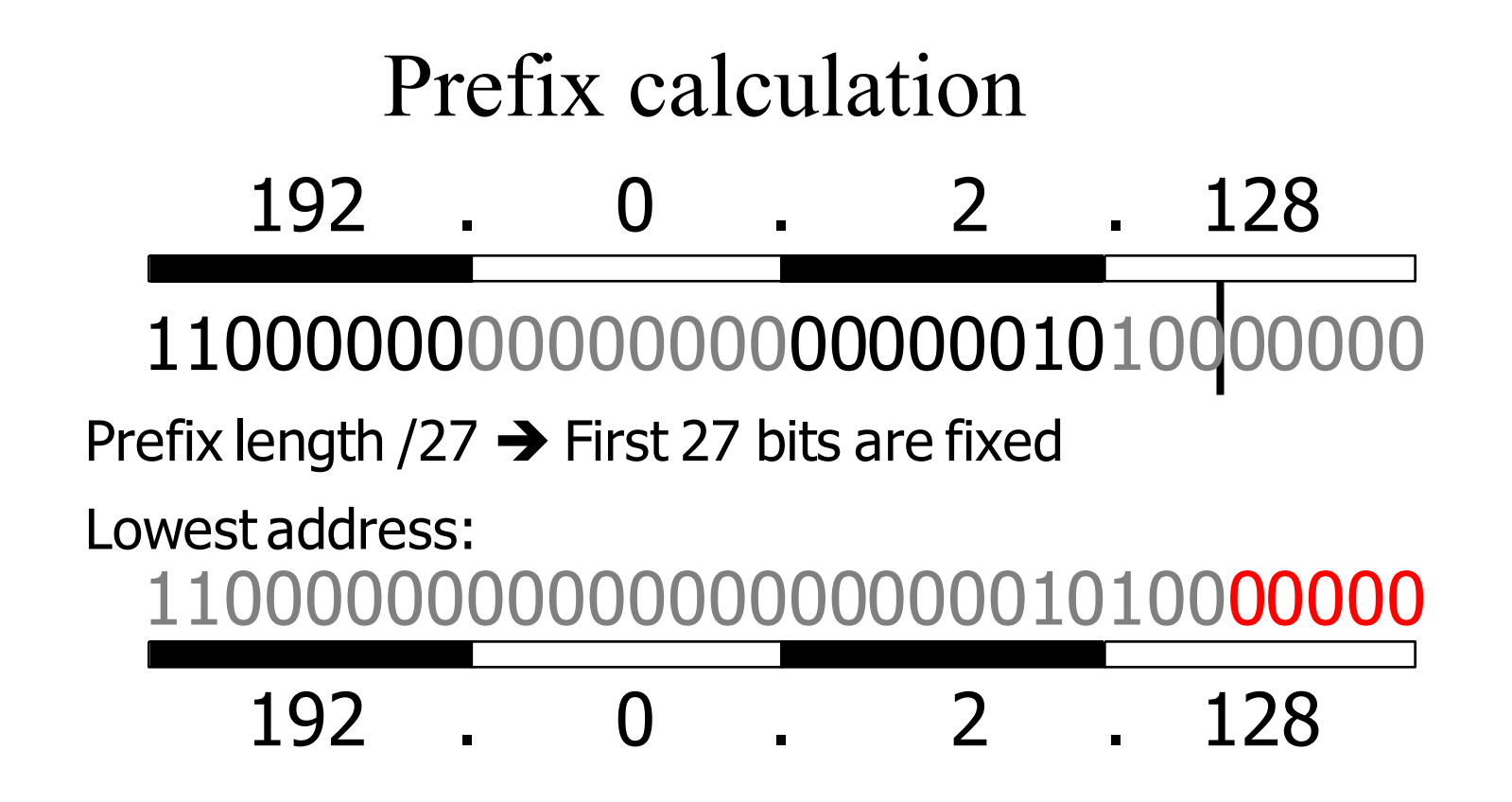

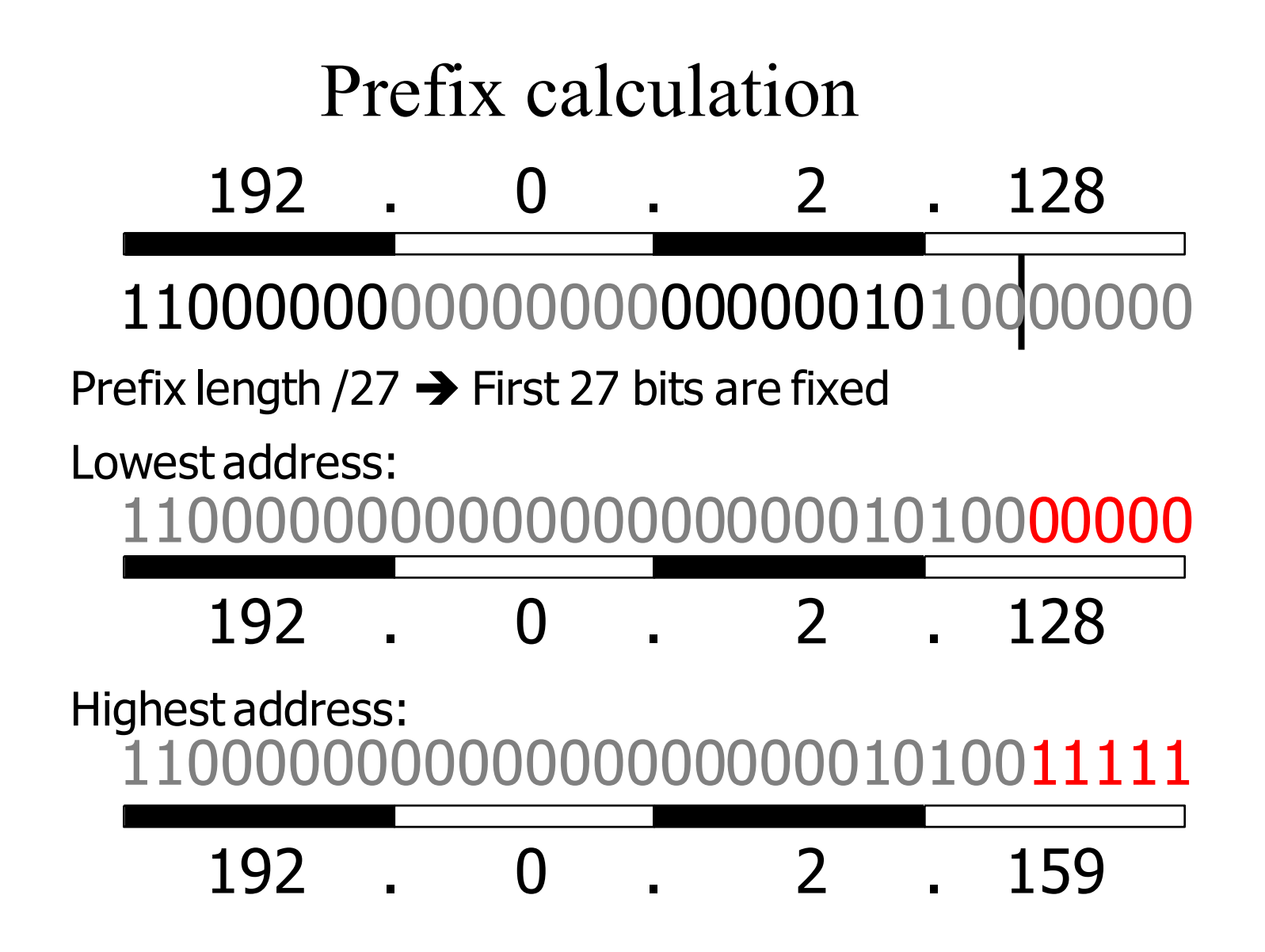

### IPv4 "Golden Rules"

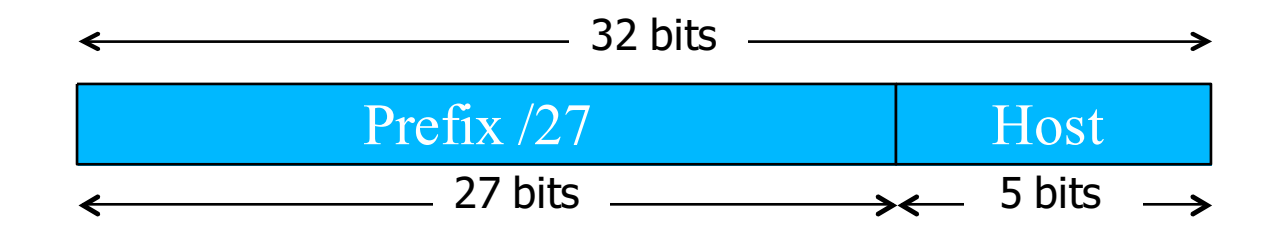

- 1. All hosts on the same L2 network must share the same prefix
- 2. All hosts with the same prefix have different host part
- 3. Host part of all-zeros and all-ones are reserved

### Golden Rules for 192.0.2.128/27

- Lowest  $192.0.2.128$  = network address
- Highest 192.0.2.159 = broadcast address
- Usable: 192.0.2.129 to 192.0.2.158
- Number of usable addresses: 32 2 = 30

#### Exercises

- Network 10.10.10.0/25
	- How many addresses in total?
	- How many usable addresses?
	- What are the lowest and highest usable addresses?

#### Exercises

- Network 10.10.10.0/25
	- How many addresses in total?
	- How many usable addresses?
	- What are the lowest and highest usable addresses?
- Network 10.10.20.0/22
	- How many addresses in total?
	- How many usable addresses?
	- What the the lowest and highest usable addresses?

### An edge case

- How many usable addresses in a /30 prefix?
- What is this used for?
	- (Note: modern routers support /31 for this purpose to reduce IPv4 address wastage)

### Netmask

- Netmask is just an alternative (old) way of writing the prefix length
- A '1' for a prefix bit and '0' for a host bit
- Hence N x 1's followed by (32-N) x 0's

$$
/27=
$$

255 . 255 . 255 . 224 11111111111111111111111111100000

# Subnetting

- Since each L2 network needs its own prefix, then if you route more than one network you need to divide your allocation
- Ensure each prefix has enough IPs for the number of hosts on that network

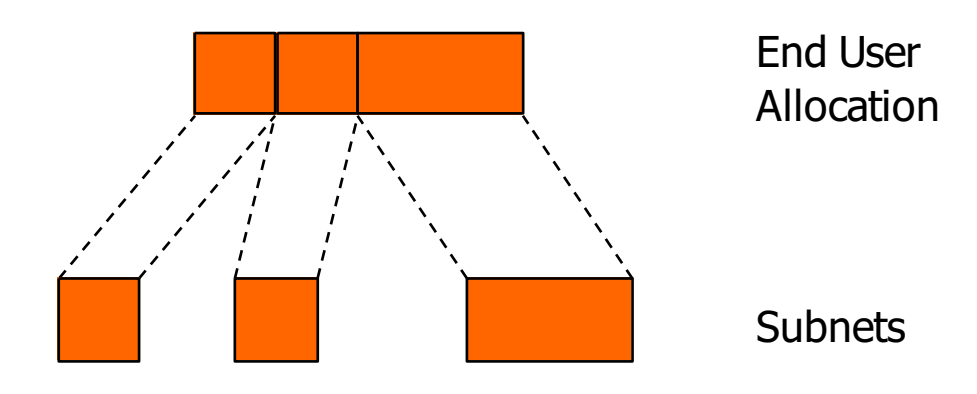

## Subnetting Example

- You have been given 192.0.2.128/27
- However you want to build two Layer 2 networks and route between them
- The Golden Rules demand a different prefix for each network
- Let's split this address space into two equalsized pieces

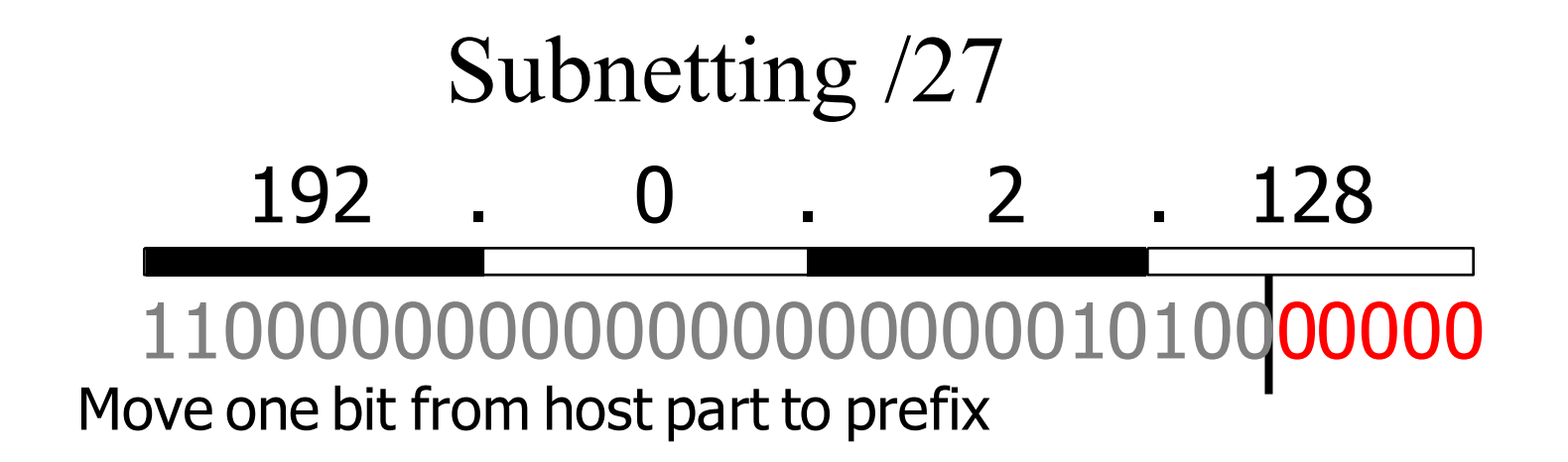

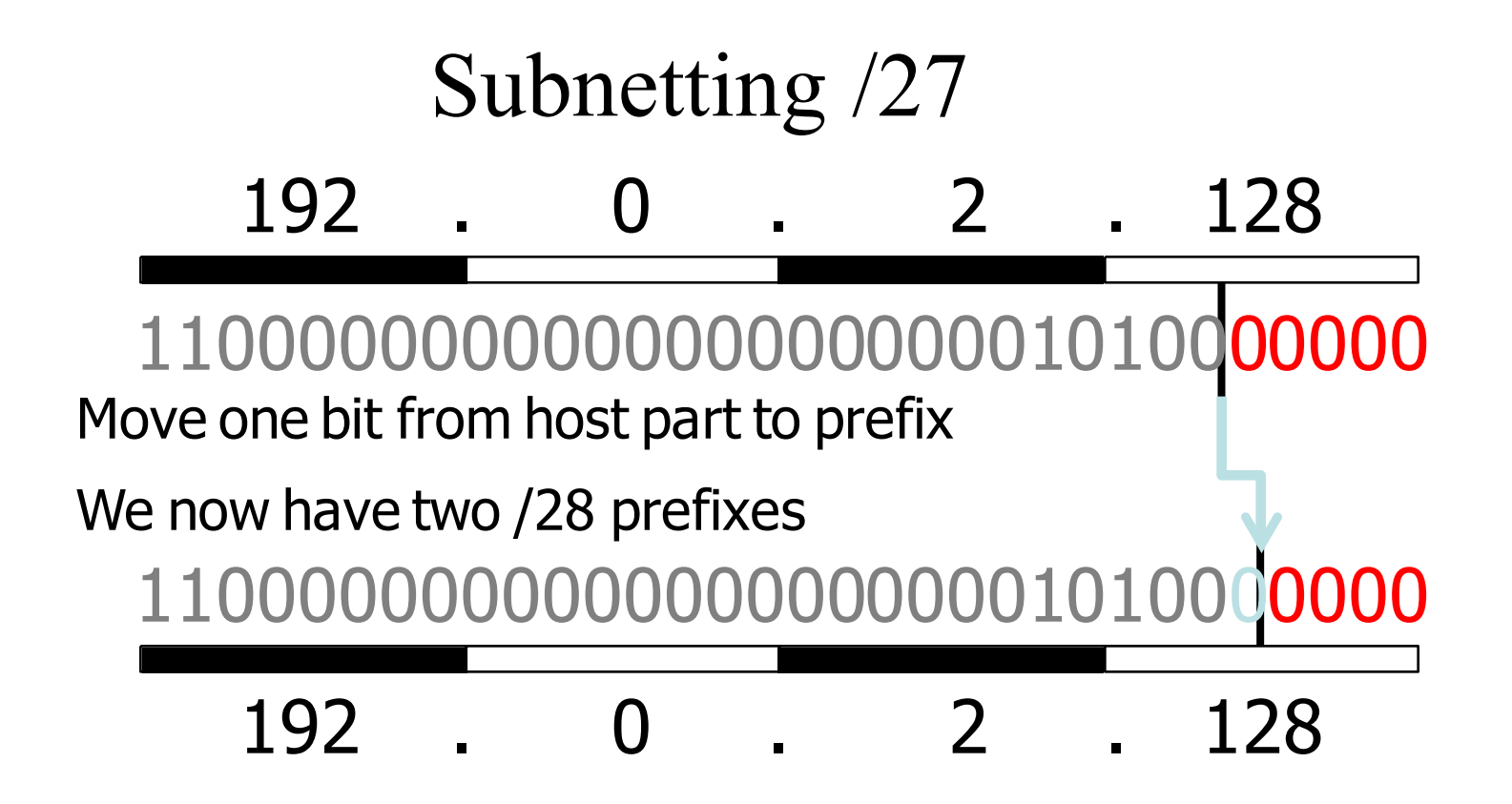

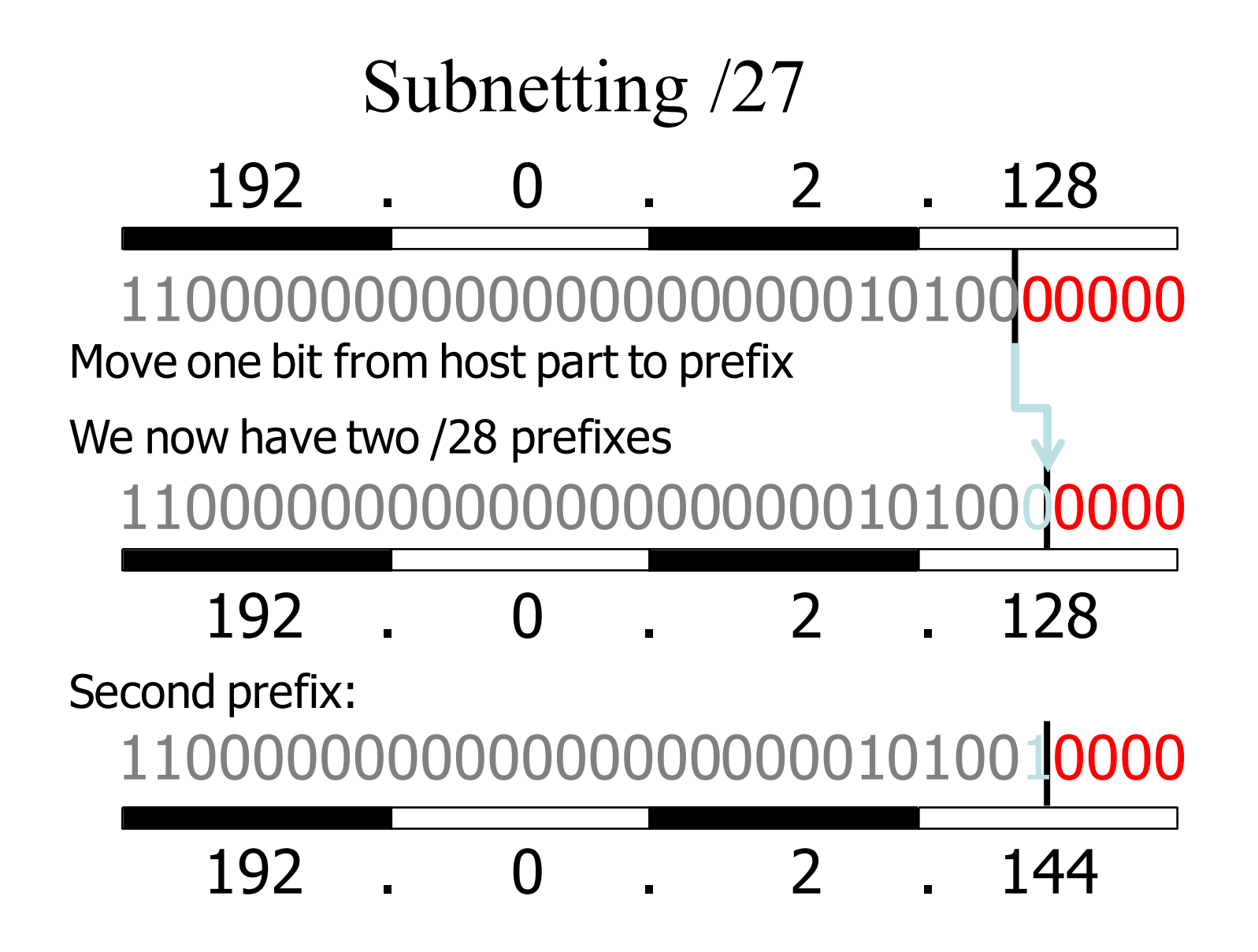

### Check correctness

- Expand each new prefix into lowest and highest
- Ranges should not overlap
	- $-192.0.2.128/28$ 
		- Lowest (network) =  $192.0.2.128$
		- Highest (broadcast) =  $192.0.2.143$
	- $-192.0.2.144/28$ 
		- Lowest (network) =  $192.0.2.144$
		- Highest (broadcast) =  $192.0.2.159$
	- How many usable addresses now?

# Aggregation tree

- Continue to divide prefixes as required
- Can visualise this as a tree

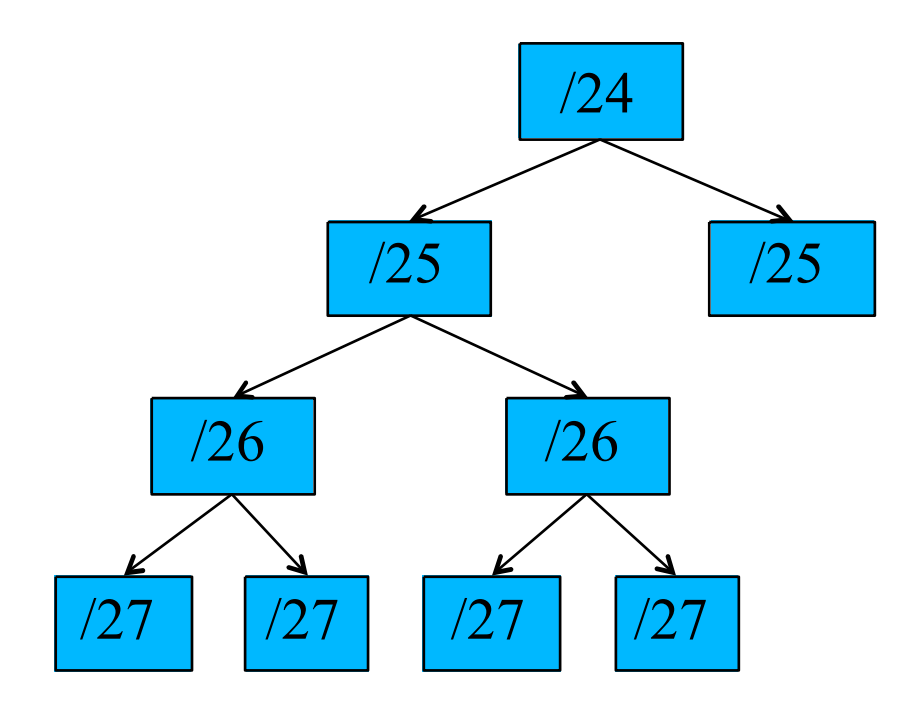

## Questions about IPv4?

## IPv6 addresses

- 128-bit binary number
	- How many unique addresses in total?

## IPv6 addresses

- 128-bit binary number
	- How many unique addresses in total?
	- $-3.402823669209 \text{ x}10$ <sub>38</sub>
- Conventionally represented in hexadecimal 8 words of 16 bits, separated by colons 2607:8400:2880:0004:0000:0000:80DF:9D13

## IPv6 addresses

- 128-bit binary number
	- How many unique addresses in total?
	- $-3.402823669209 \text{ x}10$ <sub>38</sub>
- Conventionally represented in hexadecimal 8 words of 16 bits, separated by colons 2607:8400:2880:0004:0000:0000:80DF:9D13
- Leading zeros can be dropped
- The right-most contiguous run of all-zero words can be replaced by "::"

2607:8400:2880:4::80DF:9D13

#### Hexadecimal

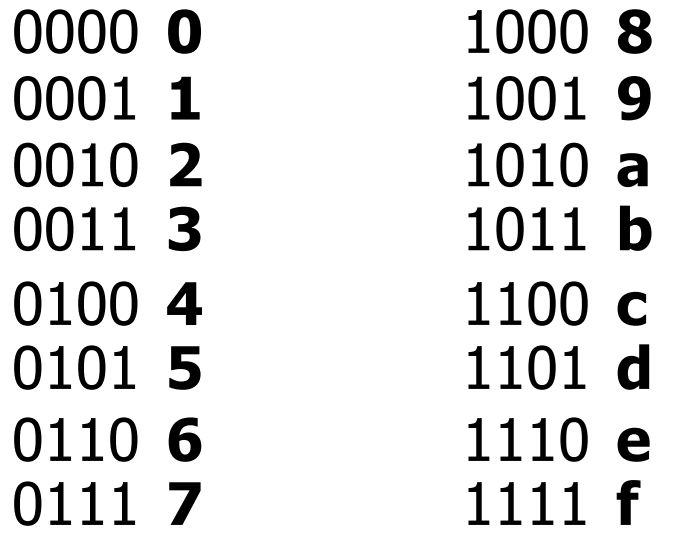

- = 0000000000000000
- FFFF = 1111111111111111

# IPv6 rules

- With IPv6, every network prefix is /64 – (/127 is recommended for P2P links)
- The remaining 64 bits can be assigned by hand, or picked automatically
	- e.g. derived from NIC MAC address
- There are special prefixes
	- e.g. link-local addresses start fe80::
- Total available IPv6 space is  $\approx$  261 subnets
- Typical end-user allocation is /48

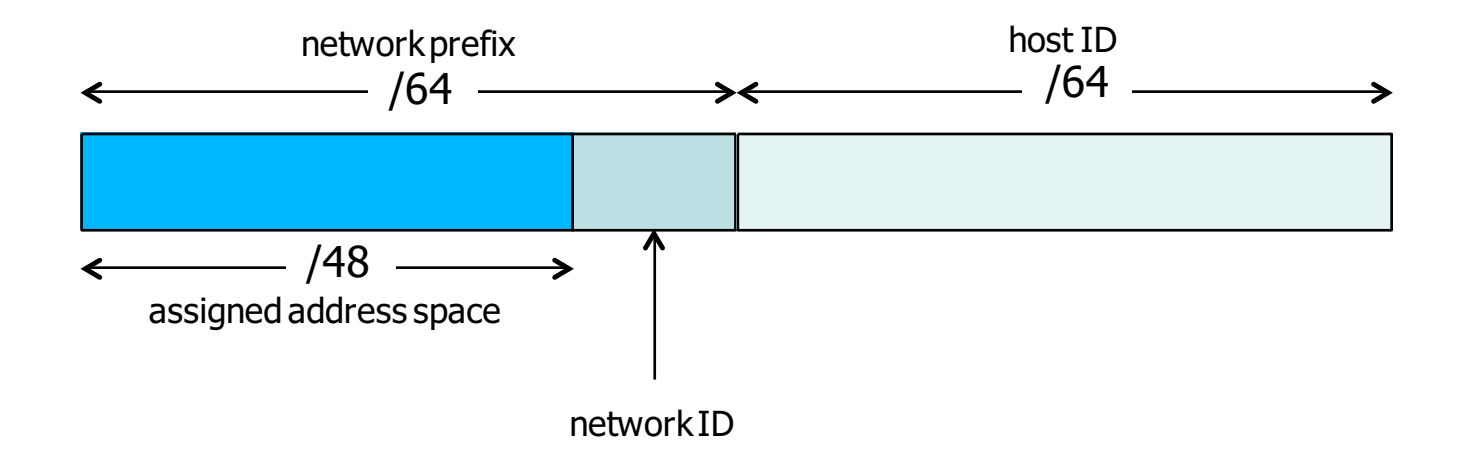

• How many /64 networks can you build from a /48 allocation?

- You are assigned 2001:DB8:123::/48  $-2001:0DB8:0123:0000:0000:0000:0000:0000$
- Lowest /64 network?

- You are assigned 2001:DB8:123::/48  $-2001:0DB8:0123:0000:0000:0000:0000:0000$
- Lowest /64 network?
	- $-2001:DB8:123:0000::/64$
	- written simply 2001:DB8:123::/64

- You are assigned 2001:DB8:123::/48  $-2001:0DB8:0123:0000:0000:0000:0000:0000$
- Lowest /64 network?
	- $-2001:DB8:123:0000::/64$
	- written simply 2001:DB8:123::/64
- Highest /64 network?
	- 2001:DB8:123:FFFF::/64

## Ways to allocate the host part

- Do it automatically from MAC address "stateless autoconfiguration"
	- Not recommended for servers: if you change the NIC then the IPv6 address changes!

## Ways to allocate the host part

- Do it automatically from MAC address "stateless autoconfiguration"
	- Not recommended for servers: if you change the NIC then the IPv6 address changes!
- Can number sequentially from 1, or use the last octet of the IPv4 address

## Ways to allocate the host part

- Do it automatically from MAC address "stateless autoconfiguration"
	- Not recommended for servers: if you change the NIC then the IPv6 address changes!
- Can number sequentially from 1, or use the last octet of the IPv4 address
- Or embed the whole IPv4 address
	- $-$  e.g. 2607:8400:2880:4::80DF:9D13
	- $-$  80DF9D13 hex = 128.223.157.19 in decimal
	- Can write 2607:8400:2880:4::128.223.157.19

### Notes on IPv6

- Broadly similar to IPv4
- "ARP" is replaced by "NDP"
- IPv6 client configuration options
	- Stateless autoconf (router advertisements)
	- Stateless autoconf + stateless DHCPv6
	- Stateful DHCPv6
- Interfaces typically get both a link-local address and one or more routable prefixes
- "Dual stack"  $= v4$  and v6 side-by-side

## Questions about IPv6?

IPv4/IPv6 **IANA** 

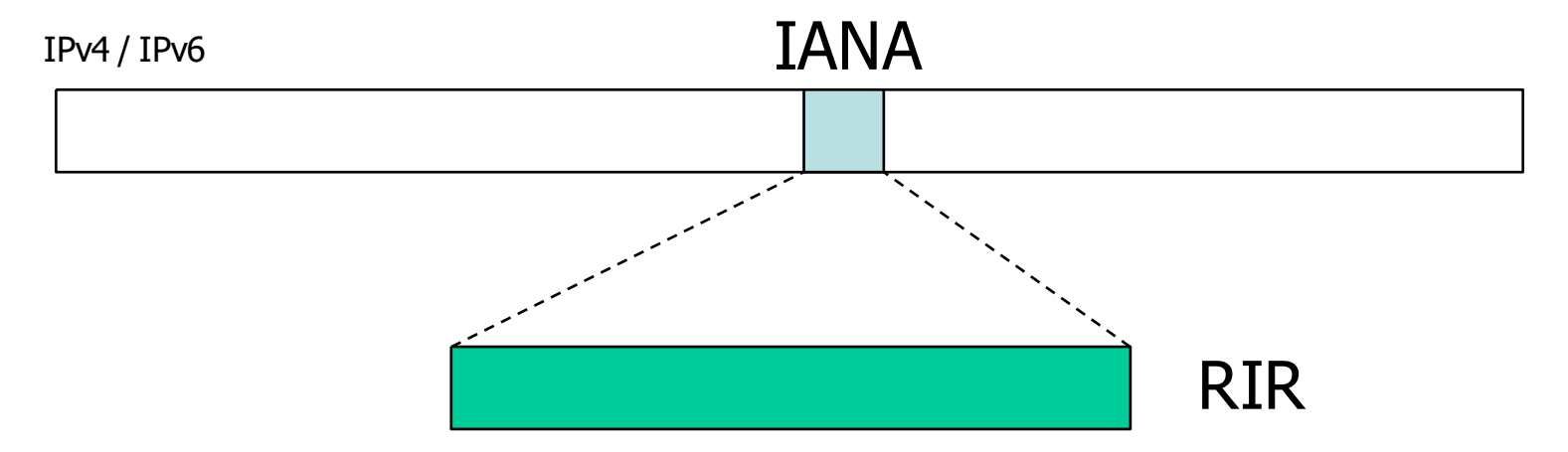

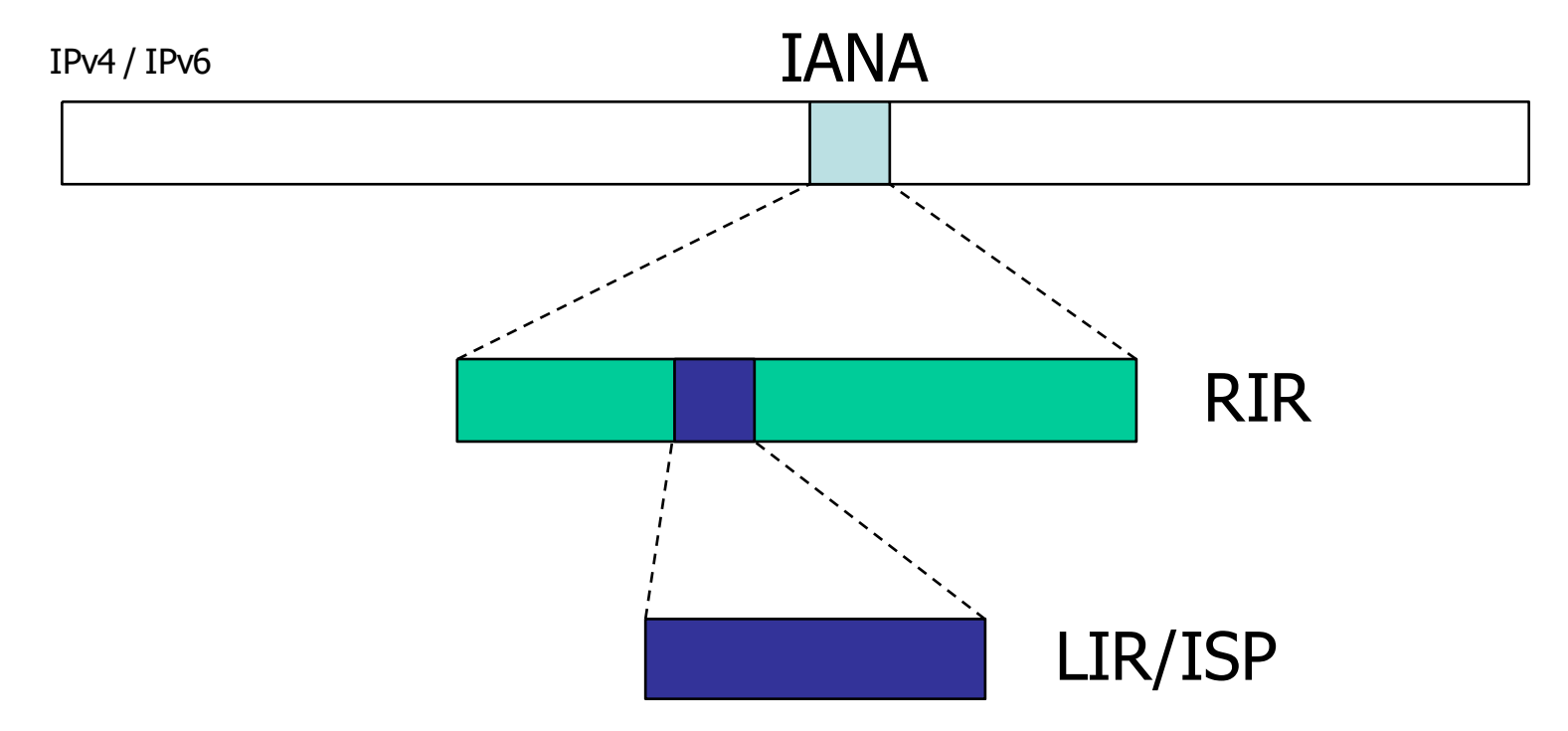

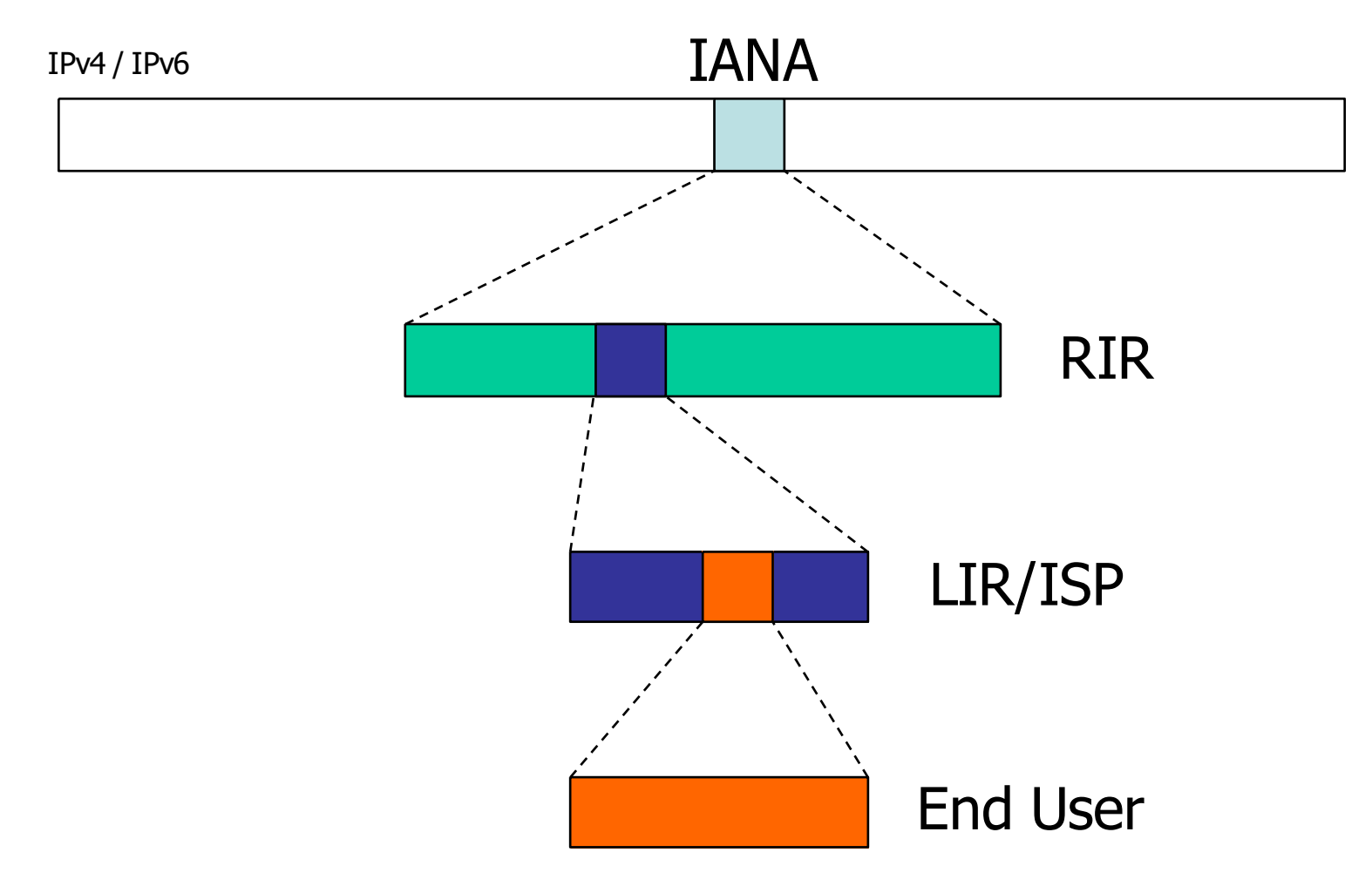

## IPv4 Address Distribution

- IPv4 addresses
	- Distributed by RIRs according to demonstrated need
	- Have almost all run out
	- RIRs have IPv4 run out policies
		- E.g. one off assignment from a limited pool
- Typical Campus:
	- Small public address block
		- For public servers, NAT pools
		- Anything from /28 to /21 depending on RIR region/upstream
	- Private address block
		- For internal end users, network management, etc

## IPv6 Address Distribution

- IPv6 addresses
	- Network operators receive minimum of /32
		- Includes RENs, University Campuses, etc.
	- End-sites receive /48
	- $-$  Smallest subnet size is /64
- Typical Single Campus:
	- /48 divided out amongst buildings
- Typical Multi-Campus or Multi-Faculty:
	- /32 divided out amongst Campuses
		- /48 per campus

## Questions about IP Address Distribution?

# Questions?